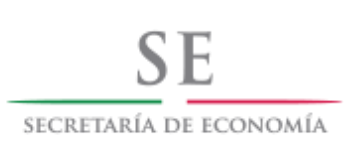

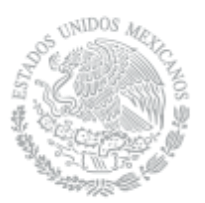

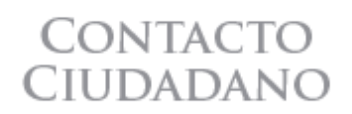

Autorización de Uso de Denominación o Razón Social

En el Diario Oficial de la Federación del 15 de diciembre de 2011, se publicaron reformas a la Ley de Inversión Extranjera y a la Ley Orgánica de la Administración Pública Federal, por lo que se expidió el Reglamento para la Autorización de Uso de Denominaciones o Razones Sociales para regular los trámites de Autorización de Uso de Denominación o Razón social, Aviso de Uso de Denominación o Razón Social y Aviso de Liberación de denominación o razón social

La autorización de uso de denominación o razón social, es un trámite federal, gratuito, expedido por la Secretaría de Economía, obligatorio para cualquier interesado en constituir una persona moral o modificar la Denominación o Razón Social de una persona moral existente.

Este trámite permite a las personas interesadas en constituir una nueva sociedad o asociación, identificar a la nueva sociedad con un nombre autorizado por la Secretaría de Economía ante terceros con los que nacerán obligaciones jurídicas, evitando conflictos de identidad o duplicidad con denominaciones previamente autorizadas, y que la individualice para distinguirla y distanciarla de cualquier otra sociedad que ostente una denominación similar en grado de confusión, ya existente y conocida.

El procedimiento para realizar estos trámites es utilizando el portal www.tuempresa.gob.mx, para lo cual será indispensable que el interesado se registre como usuario del Portal, siendo indispensable registrar lo siguiente:

- Nombre completo
- Correo electrónico personal
- Registro Federal de Contribuyentes
- Clave única de registro de población
- efirma

El alta como usuario del Portal, se realizará ingresando al sistema www.tuempresa.gob.mx, asentando en el espacio de: USUARIO, el correo electrónico personal, el siguiente paso es desplegar el icono de OPCIONES y seleccionar "REGISTRARME".

El portal le retornará una pantalla con los espacios en los que se asentarán los datos de la persona que pretende ser usuario del mismo, incluida la captura del CAPTCHA que el sistema le requiere.

Posteriormente, recibirá una notificación al correo electrónico con el que se dio de alta en el Portal proporcionándole una liga, activándola el sistema lo ingresa de nueva cuenta para que ingrese el Registro Federal de Contribuyentes y la Clave única de registro de población de la MISMA persona física, DEBIENDO aceptar Términos y Condiciones, utilizando la efirma de la que es titular.

Para realizar una nueva solicitud, o dar seguimiento a un trámite previamente registrado; ingrese al sistema con el usuario y contraseña previamente validados. Recuerde que el campo de usuario, corresponde al correo electrónico que proporciono en su registro y la contraseña que estableció al momento del mismo.

La respuesta (rechazo o autorización) será recibida en 2 días hábiles, de acuerdo a lo establecido en el Reglamento para la Autorización de Uso de Denominaciones y Razones Sociales; para lo cual el solicitante deberá ingresar al portal www.tuempresa.gob.mx y realizar la reserva utilizando la firma electrónica de la que es titular, para que el sistema emita la Autorización con los sellos de tiempo de efirma de la entidad y que le proporciona la certeza jurídica que el trámite realizado requiere.

Si la persona interesada en obtener la autorización para el uso de una Denominación o Razón Social NO cuenta con firma electrónica, con fundamento en el Artículo 23 del Reglamento para la Autorización de Uso de Denominaciones y Razones Sociales, podrá solicitar el apoyo de un servidor público de la Secretaría de Economía facultado para que en su nombre y utilizando el sistema www.tuempresa.gob.mx solicite la denominación del interés del ciudadano solicitante.

Este trámite se puede realizar de manera presencial acudiendo a las instalaciones de las Delegaciones y Subdelegaciones Federales de la Secretaría de Economía en cada entidad de la República, y para el caso de la Ciudad de México en las oficinas de la Dirección General de Normatividad Mercantil de la Secretaría de Economía, ubicadas en Insurgentes Sur No. 1940, primer piso, Colonia Florida, Delegación Álvaro Obregón.

El escrito libre deberá contener lo siguiente:

- 1.- Dirigido a la Dirección General de Normatividad Mercantil
- 2.- Datos del solicitante: nombre completo y domicilio para recibir notificaciones.
- 3.- Nombre de la persona autorizada para recibir notificación de la resolución.
- 4.- Tres posibles denominaciones o razones sociales.
- 5.- Régimen Jurídico con el que va a ser constituida la nueva persona moral

6.- Nombre del Fedatario público que constituirá la sociedad o asociación, así como el lugar de la República Mexicana en la que ejerce sus funciones.

7.- Anexar copia simple de identificación oficial vigente.

8.- Proporcionar correo electrónico y número telefónico de contacto.

El horario de atención para la recepción de solicitudes presenciales será en días hábiles de 09:00 a las 14:00 horas

El solicitante recibirá, a más tardar en 5 días hábiles, contados a partir de la fecha en que fue recibida en las oficinas de la Secretaría de Economía la solicitud, una constancia de rechazo o autorización emitida por el sistema www.tuempresa.gob.mx, que podrá estar condicionada al cumplimiento de alguna acreditación específica ante el fedatario público que constituirá la sociedad, en relación con el tipo de persona moral que desea constituir. Si desea resolver una consulta jurídica o técnica relacionada con el portal www.tuempresa.gob.mx la puede realizar enviando correo electrónico a tuempresa@economia.gob.mx